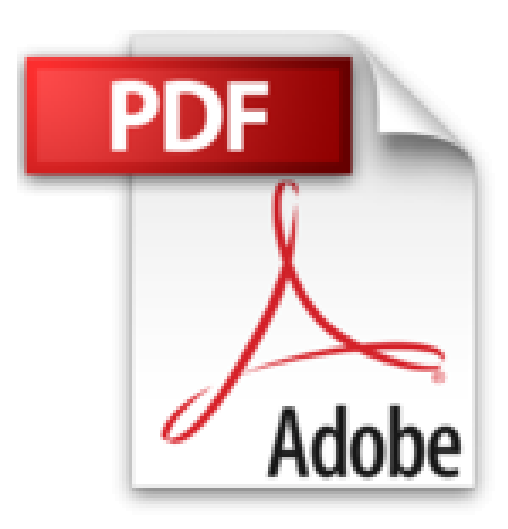

**L'iPad**

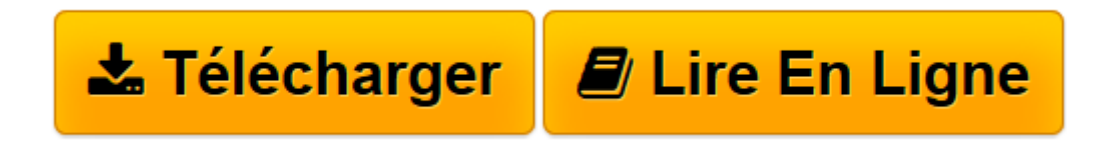

[Click here](http://bookspofr.club/fr/read.php?id=2744094609&src=fbs) if your download doesn"t start automatically

## **L'iPad**

Laurent Gatignol

**L'iPad** Laurent Gatignol

**[Télécharger](http://bookspofr.club/fr/read.php?id=2744094609&src=fbs)** [L'iPad ...pdf](http://bookspofr.club/fr/read.php?id=2744094609&src=fbs)

**[Lire en ligne](http://bookspofr.club/fr/read.php?id=2744094609&src=fbs)** [L'iPad ...pdf](http://bookspofr.club/fr/read.php?id=2744094609&src=fbs)

## **Téléchargez et lisez en ligne L'iPad Laurent Gatignol**

## 160 pages

Présentation de l'éditeur

Vous apprendrez dans ce guide non pas comment marche votre tablette mais comment l'exploiter au maximum de ses possibilités. Cet ouvrage est à l'image de l'iPad : simple d'emploi et agréable à utiliser. Chaque page vous expose, sans jargon, une procédure à suivre pour maîtriser les fonctionnalités les plus simples comme les plus originales de votre iPad et toutes les nouveautés de la version 3. Vous saurez rapidement comment naviguer sur le web, lire vos e-mails et gérer plusieurs comptes de messagerie, prendre des photos ou réaliser des vidéos, avoir des conversations avec Facetime, télécharger des jeux ou des livres électroniques, utiliser votre iPad comme un cadre numérique, faire des photographies délirantes avec Photobooth ou encore utiliser les différents logiciels de bureautique. Grâce à des astuces originales, vous allez enfin découvrir tout le potentiel de votre nouvel iPad. Biographie de l'auteur

Passionné de mobilité, Laurent Gatignol, désormais consultant après avoir occupé divers postes à responsabilité dans des sociétés Internet, a fondé et édite iPhon.fr et VIPad.fr, blogs leader pour tout savoir sur l'iPhone, l'iPod touche et l'iPad. Vous y retrouverez une communauté et des articles quotidiens sur l'actualité Apple, les applications, les accessoires ou encore des astuces et dossiers pratiques permettant d'aller plus loin avec la tablette d'Apple et l'iPhone.

Download and Read Online L'iPad Laurent Gatignol #6VJRMFDSB21

Lire L'iPad par Laurent Gatignol pour ebook en ligneL'iPad par Laurent Gatignol Téléchargement gratuit de PDF, livres audio, livres à lire, bons livres à lire, livres bon marché, bons livres, livres en ligne, livres en ligne, revues de livres epub, lecture de livres en ligne, livres à lire en ligne, bibliothèque en ligne, bons livres à lire, PDF Les meilleurs livres à lire, les meilleurs livres pour lire les livres L'iPad par Laurent Gatignol à lire en ligne.Online L'iPad par Laurent Gatignol ebook Téléchargement PDFL'iPad par Laurent Gatignol DocL'iPad par Laurent Gatignol MobipocketL'iPad par Laurent Gatignol EPub

## **6VJRMFDSB216VJRMFDSB216VJRMFDSB21**